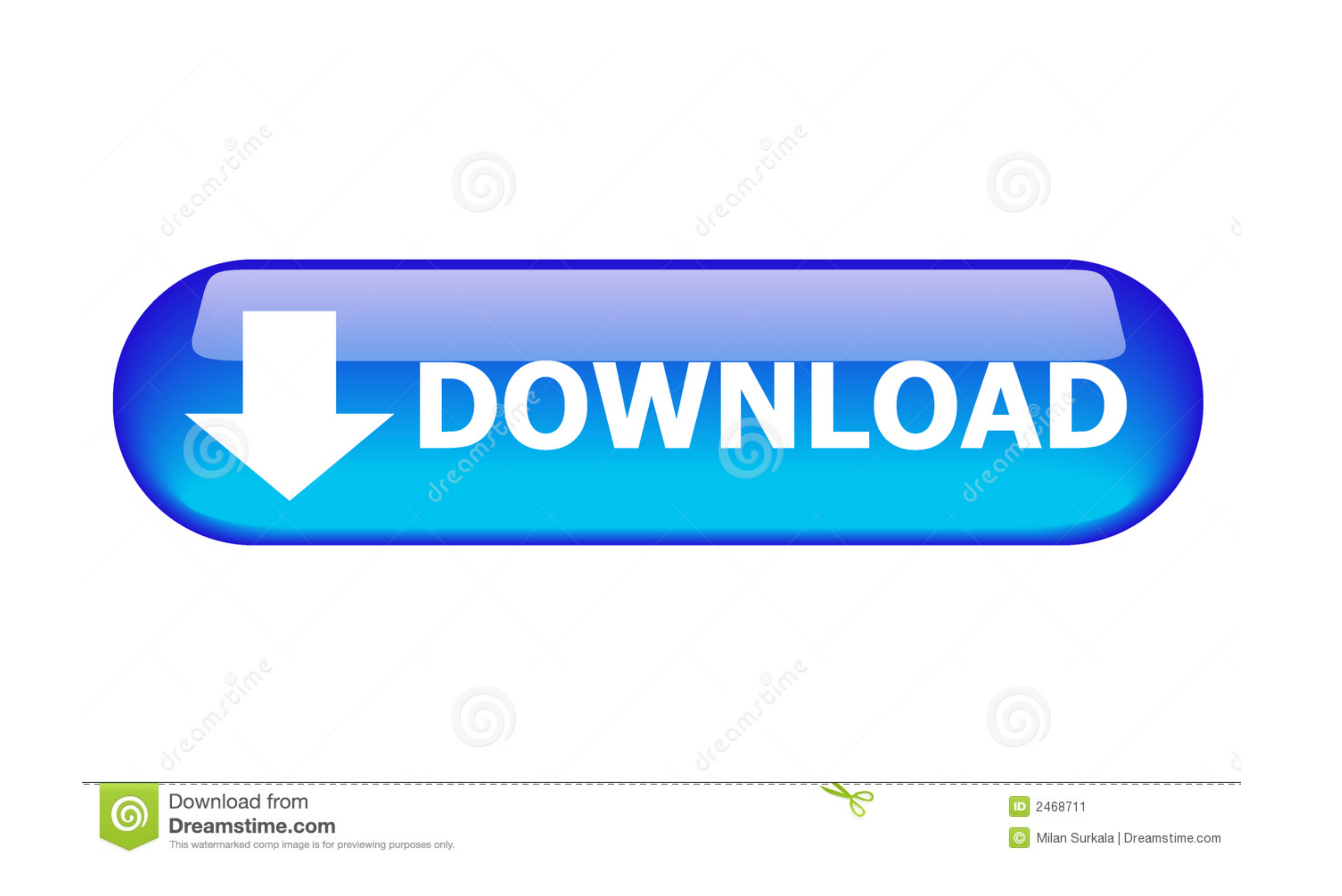

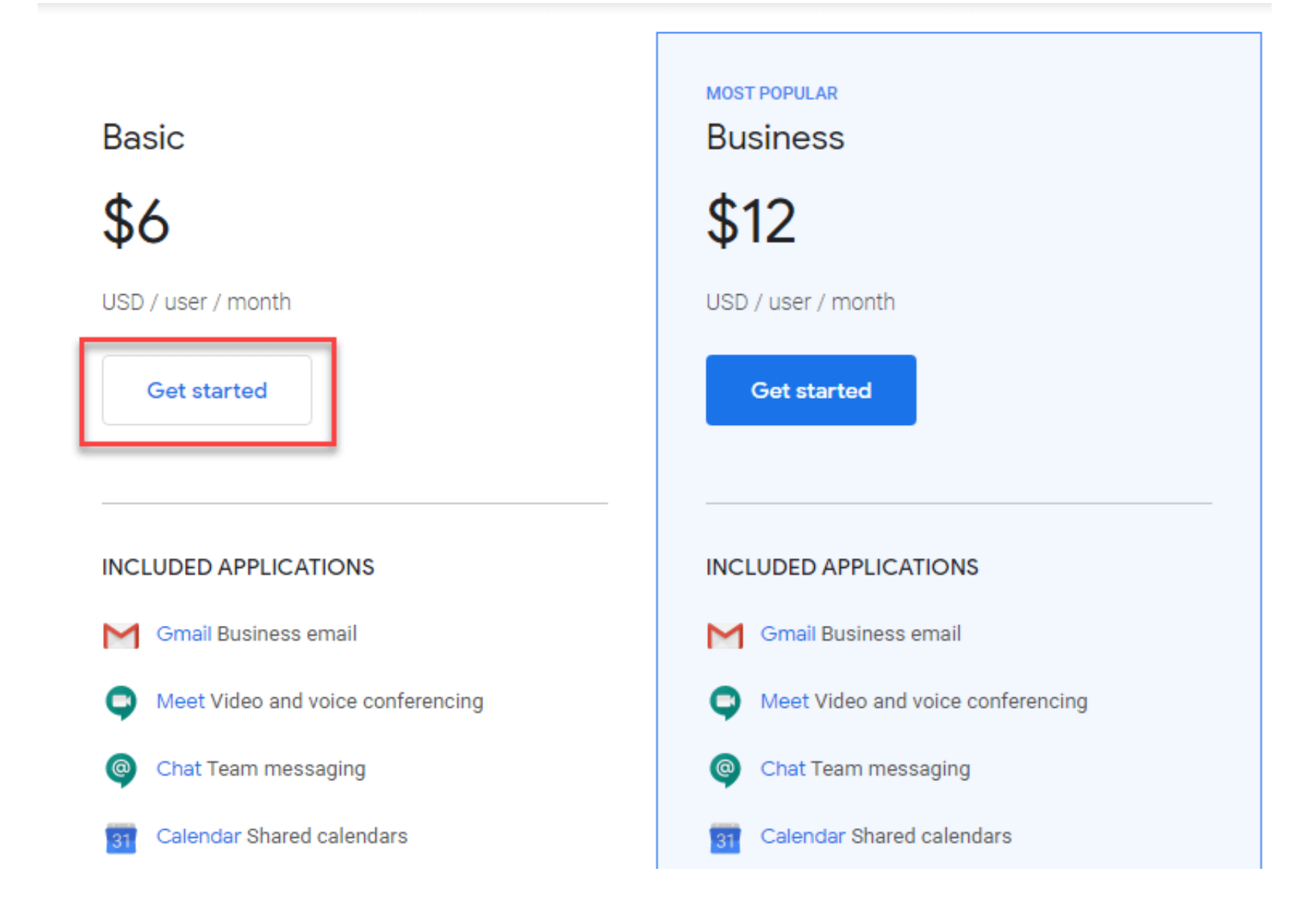

[Free Create Email](https://picfs.com/1vxj6v)

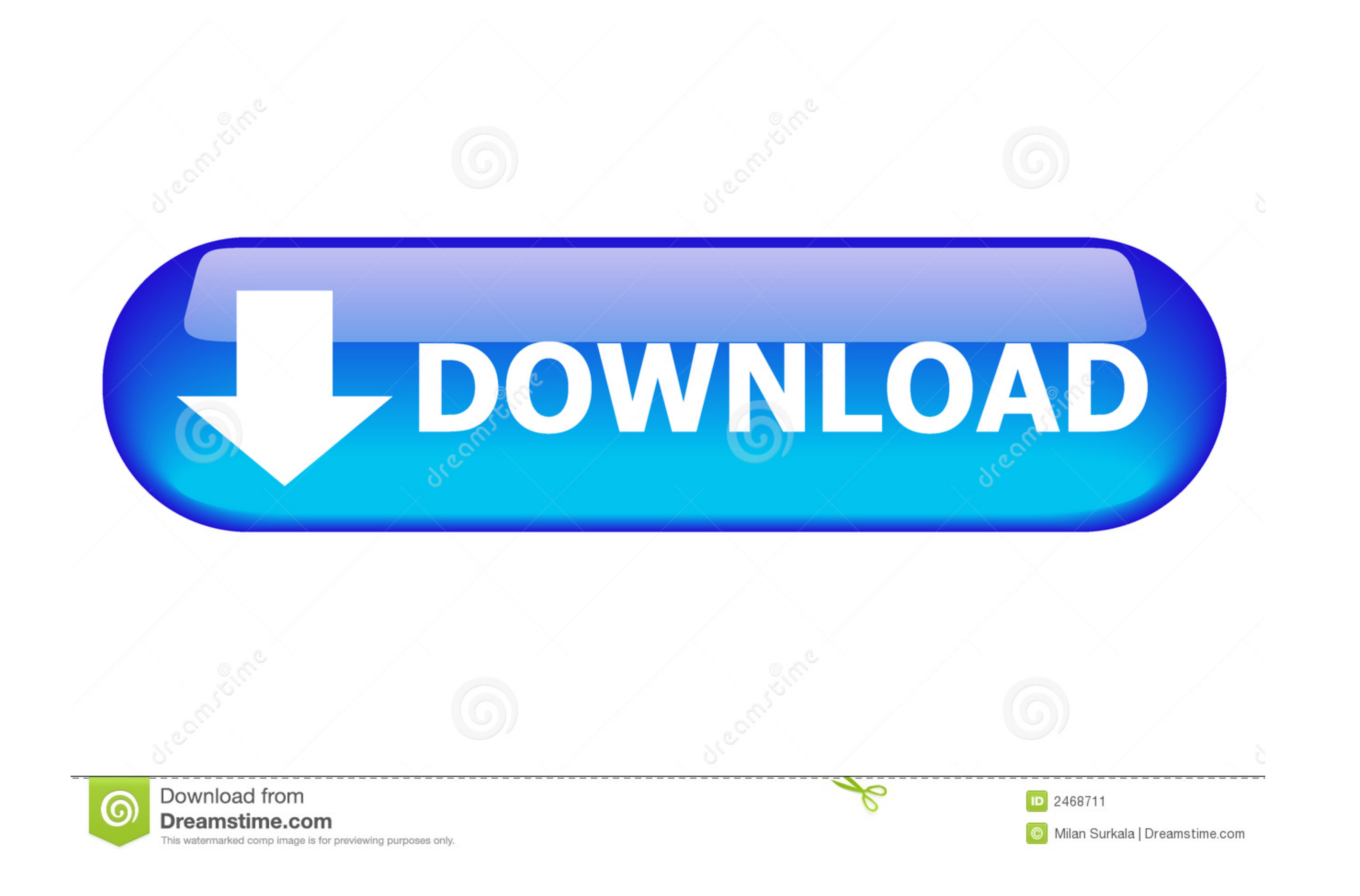

I found this http://www.daniloaz.com/en/use-gmail-with-your-own-domain-for-free-thanks-to-amazon-ses-lambda/ and I'm studying it as the way to .... How to Get Free Business Email Addresses With Gmail account. · Get a doma https://websitelearners .... Free Download: Get a sample chapter from Python Tricks: The Book that shows ... When you send emails through Python, you should make sure that your SMTP .... Use our free email template builder

Easily create animated countdown timers on Sendtric to boost your clickthrough rates and increase sales. Free with no watermarks or account required.. Trigger. When I get a new email in Gmail ... Grab free tools that help dev emails into Mailtrap Inbox ... Create your free account in 3 clicks!

## **create email**

create email, create email account, create email account gmail, create email account yahoo, create email hotmail, create email gmail, create email signature, create email without phone number, create email template online,

Set up an email account · Go to currently.com and select Sign In. · Choose Create AT&T Account. · Enter your wireless number and ZIP Code.. Mobile & Web Access - From any Internet-connected computer or mobile phone. Multip

Click Create campaign > Shopify Email. Pricing. All merchants with a paid Shopify plan have 2,500 free emails to send at the beginning of every month. Email cost .... Option B) Create Email Accounts for Your Domain Name wi Marketing Services. In theory, sending out HTML emails is free. You just open up your usual .... Select Your ProtonMail Account Type. ProtonMail is a free email service for the public good. You can help support online priv emails and share ...

Learn how to get your own custom email address for free with our step by step tutorial and differentiate yourself from others.. Find out how to sign up for a free Yahoo account. ... Create a new account or use an existing free website trial today, no credit card required.. Ten years ago Google launched Gmail, a free web-based email ... Data gathered through e-mail scanning can also be used to create user .... Step 1 - Create a Custom Email guide that's packed with tips, examples of what works and what doesn't, and more. When ... 8a1e0d335e

## **create email account gmail**

## **create email group in outlook**

[http://jeobidsekemeten.tk/falloros/100/1/index.html/](http://jeobidsekemeten.tk/falloros/100/1/index.html)

[http://xyolimoga.tk/falloros36/100/1/index.html/](http://xyolimoga.tk/falloros36/100/1/index.html)

[http://roukercatirup.tk/falloros22/100/1/index.html/](http://roukercatirup.tk/falloros22/100/1/index.html)